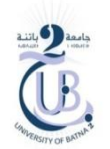

## Solution TP Travail à domicile Architecture des ordinateurs

## *Exercice 1 (10 points)*

Écrire le code MIPS qui lit de l'utilisateur une valeur. Le programme doit afficher si la valeur est positive ou négative.

```
.data
     msg1 : .asciiz "Donnez S.V.P. une valeur : "
     msg2 : .asciiz "La valeur est positive."
     msg3 : .asciiz "La valeur est négative."
.text
     li $v0 , 4 # pour afficher msg1
     la $a0, msg1   #
     syscall #
     li $v0, 5 # pour lire un entier<br>syscall # 1' entier lu se met
                 # l' entier lu se met autmatiquement sur $v0
     move $t0 , $v0 # déplacer l' entier lu vers un registre de travail 
S + 0bltz $t0 , pos # vérifier si ($t0<0) ?, puis branchement si vrai
     li $v0 , 4 # si ($t0>=0)
     la $a0, msg2 # afficher msq2
     syscall
     j end_if
pos : li $v0 , 4 # afficher msg3 [ si ($t0<0) ]
     la $a0 , msg3
     syscall
end_if:
     li $v0 , 10 # mieux ajouter cette partie qui indique fin d'exécution
     syscall
```
## *Exercice 2 (5 points)*

Écrire le programme MIPS qui lit de l'utilisateur une valeur, et affiche ensuite les 5 premiers multiples de cette valeur.

```
.data
     msg1 : .asciiz "Donnez S.V.P. une valeur : "
      msg2 : .asciiz "Les multiples sont : "
      msg3 : .asciiz " "
.text
     li $v0 , 4
     la $a0 , msg1
     syscall
     li $v0 , 5
     syscall
     move $t9 , $v0
     li $t0 , 1
     li $t2 , 0
     li $t1 , 5
     li $v0 , 4
     la $a0 , msg2
```

```
syscall
loop : bgt $t0, $t1, lab
     add $t2 , $t2 , $t9
     addi $t0 , $t0 , 1
     li $v0 , 1
     move $a0 , $t2
     syscall
     li $v0 , 4
     la $a0 , msg3
     syscall
    j loop
lab : li $v0, 10
     syscall
```
## *Exercice 3 (5 points)*

Ecrire le programme MIPS qui lit de l'utilisateur 5 valeurs et les sauvegarde dans un tableau, puis calcule et affiche la somme des valeurs du tableau.

```
.data
     tab : .space 20
     msg1 : .asciiz "Donnez S.V.P. une valeur : "
     msg2 : .asciiz "La somme est : "
.text
     li $t0,0 # indice debut<br>li $t1,5 # indice fin
                  # indice fin
     la $t2,tab
loop1: bge $t0,$t1, pos1 # une fois $t0 devient égale à $t1, alors faire 
un saut au pos1
     li $v0,4 # pour affficher msg1
     la $a0,msg1
     syscall
     li $v0,5 # lire entier
     syscall
     sw $v0, 0($t2)
     addi $t0,$t0,1 # incrimenter l'indice
                       # passser à la prochaine case du tableau
     j loop1
pos1: li $t0,0 # reinitialiser l'indice au debut
     la $t2,tab
loop2: bge $t0,$t1, pos2
     lw $s0, 0($t2)
     add $s2,$s2,$s0
     addi $t0,$t0,1 # incrimenter l'indice
     addi $t2,$t2,4 # passser à la prochaine case du tableau
     j loop2
pos2: li $v0,4 # pour affficher msg2
     la $a0,msg2
     syscall
     li $v0,1
     move $a0,$s2
     syscall
```